## **Signature Font Photoshop Download [HOT]**

Cracking Adobe Photoshop is not as straightforward as installing it. First, you must obtain a cracked version from a trusted source. Once you have downloaded the cracked version, you must disable all security measures, such as antivirus and firewall protection. After this, you must open the crack file and follow the instructions on how to patch the software. Once the patching process is complete, the software is cracked and ready to use. To make sure that the software is running properly, you should check the version number to ensure that the crack was successful. And that's it - you have now successfully installed and cracked Adobe Photoshop!

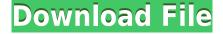

**BELOW:** A dragon exits an iPhone, the iPhone having come from Adobe's stock library, accessible through the app. The application even lets you add custom fonts, which is important if you're creating images that appear sleek and modern. Additionally, Camera Raw and Lightroom/Camera Canon, plug-ins functions can be extended with bundled software. And thanks to Adobe's Project Pocket suite — which is free to download — you can even edit existing photographs without having to move them. **Photocrati Apps** is an online community and file-sharing software that allows you to upload files, comment on them and share them with friends, customers and experts. You can use this free app to upload one or more of your **images**, **film scripts**, **horror story scripts**, or **adventures** to be reviewed. Your images can be comments and rated by visitors to the site, or by experts who you invite to contribute to the site. Adobe has done a great job of giving you tools for image organization without having to resort to background color printouts, or navigation lists. Some sort of list on your desktop would be nice, though. Likewise, you can tag each of your tools. In the next five years, most hardware manufacturers will have enhanced sensors. The Fujifilm X-T2 is no exception to this rule, which is why I spent some time testing the sensor in Lightroom. I took a before photo of a flower and exposed it for four minutes. After making a 60 degree tilt-shift adjustment in Lightroom's Lens Blur filter, I brought the image into Adobe Camera Raw for the same exposure time. The results were quite good, but I must admit I was surprised by the results going from Lightroom to ACR. I'm not really a fan of Color Efex Pro (which Photoshop CC relies upon), so I opted for using the Fujifilm's default RAW converter.

## Photoshop 2022 (Version 23.2) Download Free License Key Full Version For Windows 2023

The bottom line is that there is no single best Adobe Photoshop for beginners – it all depends on your individual needs and skill level. However, all of the options mentioned above are great choices for those just starting out with this powerful software. If you've never taken on the challenge of creating your own images, this is a perfect opportunity to start. If you've already built a significant body of work, it's time to take it a step further by increasing your ability to complete more complicated tasks and moving up from the basic routing. Learning to edit in Photoshop gives you the ability to reconstruct images in an unlimited array of ways and make adjustments by increasing or decreasing the brightness of a particular area on a photo. By learning to work in Photoshop, you'll be able to recreate, enhance, enhance, enhance! It's time to take a leap of faith and use your new skills right away in a creative way! Can be a good teaching tool for beginners, however, some higher end features are tricky to master, such as masking and erasing. Another downside is that when using it, you may find it difficult to remember or know where the various features and tools are on the screen. Once you've created a strong foundation as an artist, it's time to 'Go crazy.' Photoshop is a powerful tool and with a little practice, you can create your own unique style. Very few people can develop a style that is uniquely their own. Learning to explore and develop your own personal style will help you create a successful career in graphic design. e3d0a04c9c

## Download Photoshop 2022 (Version 23.2)Serial Number Licence Key Windows {{ NEw }} 2022

Photoshop is capable of operating as a post-production, photo retouching and other editing software. It is the most used photo editing software in the world with a total of most of professionals and amateurs. It is also the best graphic editing software with its own editing tools, color correction tools as well as numerous filters and add-ons. It's mobile app makes it easily and quickly accessible on your device with a wide range of enhancements and tools. Optical groomer brush is featured in the latest version of Adobe Photoshop CC 2017 software. The brush is a tool for removing unwanted objects or objects that are contrary to the desired visual effect. It may work faster than a manual method and remove unwanted objects or objects that are contrary to the desired visual effect. One of the new features of Adobe Photoshop CC 2017 released. That is the image editing tools that enable users to edit photos with one click and powerful layer editing tools. Most of the engineers and engineers are using this software as it is the best way of editing photos. You can also download the latest Photoshop for Windows, Mac and even iOS. This image editing software works in many different platforms. Some of the most popular services are Windows operating systems such as Microsoft Windows, Mac OS and iOS. With the latest release of Photoshop CC2017, layering options are made a bit easier than ever. It may take just one click to retouch images and edit photos. This software makes creating photographic memories easier for amateur photographers. While Adobe Photoshop is more than just a photo editor, it is much more than that. It offers a full suite of powerful image editing tools and capabilities. Adobe's Dual Screen Synchronization with Photoshop is a technology which makes images easier to edit. The technology synchronizes the view with your primary monitor, either another monitor or the screen of your phone or tablet. Dual Screen Synchronization with Photoshop is a technology which provides a synchronized view of Photoshop on your computer screen and your primary monitor or iPhone/iPad display. At the same time, the two screens are synchronized. So, when you drag a selection on your laptop screen, it will be transferred to your tablet.

download photoshop garden background photoshop background graphic design free download download gambar background untuk photoshop photoshop garden background free download free download photoshop background frames adobe photoshop background images download adobe photoshop background layers free download photoshop digital background free download photoshop wedding background design psd free download photoshop digital painting background download

"Stepping into the future of creativity this year, we're making sure designers are never alone in Photoshop," said Kirk McDowell, vice president of product for Photoshop. "Our new tools, integrations and cloud services are making it easier than ever to work together across the whole creative team; whether you're a freelancer or a small, medium or large organization, we are committed to empowering all creative professionals as they work seamlessly across all the imaging platforms that matter the most to them." "Our partnership with Adobe has been a landmark for collaborative editing," said Paul Semancik, CEO of Corel. "Innovations like Share for Review and the new integrations are disrupting the way artists work and unlock new opportunities for creativity. We are thrilled to see the further evolution of Photoshop with the new one-click operations and core functionality of Adobe Sensei and so many exciting new features, such as the redesigned, expressive Selection Brush." Easier to use and more intuitive: A brand new workspace with helpful tips, options and commands built in makes it easy to get up to speed. Tools and options are now more discoverable and easy to access. New Filter Palette with more filter choices: Filter Palette now lets you choose from a gallery of preset options, just like Photoshop's Tools panel. Users can create their own custom filters or choose from a robust list of presets. Clear Zoom Tool: Zoom in and out with a new zoom tool, and set an initial percentage to maintain the new zoom with no additional clicks. When zoomed in, the Clear Zoom Tool is the only tool on the screen to use.

Adobe Photoshop's new one-click Edit, Replace and Delete tools make it easy and fast to correct mistakes by replacing or removing an object. With Release for Web, you can connect to a cache of remotely hosted web and mobile imagery, making it faster and easier to find, preview, manipulate and share files. The mobile applications also include a faster file picker, support for saving files to any devices and can show file metadata, and work with any file format, including native Photoshop files. With rich file support in Photoshop CC, you can work with any file format supported by Photoshop, including native Photoshop files, JPEG, TIFF, PNG, GIF, PSD, DNG and RAW formats. In addition to being able to open and save files in any format, you can also make changes to files in memory without saving them to disk, performing edits directly on the original files, and viewing the contents of files within the application or in other Adobe Creative Cloud apps.

Adobe Creative Cloud has more than 6,000 design and creative tools used by professionals and non-professionals around the world. Whether working on a photograph, logo, illustration or interior design, Adobe Creative Cloud offers you the best-in-class tools to create, collaborate and manage your work. On the front end, we are looking to bring the best of native features and performance to the Photoshop 3D authoring workflow for creating and editing 2D and 3D projects in a completely native environment, for both Windows and macOS, while keeping the legacy for those who want to use the legacy back-end.

https://zeno.fm/radio/horde-2-pc-game-download

https://zeno.fm/radio/focusrite-scarlett-plugin-suite-crack

https://zeno.fm/radio/iatkos-l2-lion-1072-iso-torrent

https://zeno.fm/radio/simson-tuning-werkstatt-3d-full-version-11

https://zeno.fm/radio/manavalakalai-yoga-book-in-tamil-pdf-183

Designers are thankful to Adobe for delaying the retirement of the Artist brushes. Yes, there's a new Gradient and Liquify tool, but it's basically throwing in the towel concerning Photoshop's ship on the full revolution of creating artwork solely on the canvas. Instead, PS is giving users more templates to get them started, and they'll be able to import/edit them in an HTML5 editor. Hybrid objects, like video clips or text, will be easier to edit. With the Adobe Photoshop CC version of Photoshop, you'll get to explore all of the latest and greatest built-in features of this photo editing software. We'll take you at the pace of your learning, showing you the software, the best options, and the most practical tips, tricks, and templates. With the Elements, you'll get to explore all the latest and greatest built-in features of this photo editing software. We'll take you at the pace of your learning, showing you the software, the best options, and the most practical tips, tricks, and templates. Adobe Photoshop Features examines the features of one of the most noted applications for working in photography and graphic design. The book covers all of the features and tools for those who use Adobe Photoshop. Features focus on the basic tools and features that you need to begin working in Photoshop. The course covers digital imaging, image organization, image types, and page setup. It also focuses on how to use layers and layer styles, how to use the powerful selection tools, as well as how to work with masks.

 $\frac{http://www.4aquan.com/wp-content/uploads/2023/01/Download-Photoshop-Cs5-Free-Full-Version-For-Windows-7-64-Bit-PORTABLE.pdf}{}$ 

 $\underline{https://educationcollege.info/adobe-photoshop-imageready-7-0-full-version-free-download-\_top\_/$ 

 $\underline{https://lexcliq.com/adobe-photoshop-cs-15-free-download-full-version-for-windows-7-better/$ 

http://victresslife.com/?p=87417

https://www.jrwarriorssc.com/wp-content/uploads/2023/01/talravo.pdf

https://thirdperspectivecapital.com/wp-content/uploads/2023/01/Adobe-Photoshop-2021-Version-222-With-Serial-Key-2023.pdf

https://vendredeslivres.com/wp-content/uploads/2023/01/ndaodet.pdf

 $\underline{https://curriculocerto.com/photoshop-2021-version-22-2-download-free-full-product-key-mac-win-updated-2023/$ 

http://fnaf-games.com/wp-content/uploads/2023/01/3d-Plugin-For-Photoshop-Cs5-Free-Download-HO T ndf

 $\underline{https://katrinsteck.de/adobe-photoshop-download-gratis-em-portugues-completo-para-windows-7-ext}\\ \underline{ra-quality/}$ 

https://www.caroldsilva.com/wp-content/uploads/2023/01/andetan.pdf

 $\underline{https://free cric prediction.com/wp-content/uploads/2023/01/Wave-Brush-Download-Photoshop-NEW.pdf}$ 

https://mondetectiveimmobilier.com/wp-content/uploads/2023/01/palben.pdf

 $\underline{https://discocurly fries.com/wp\text{-}content/uploads/2023/01/Download-free-Photoshop-2021-Version-221}$ 

1-With-Key-Licence-Key-2022.pdf

https://www.webcard.irish/wp-content/uploads/2023/01/chritams.pdf

http://jwbotanicals.com/adobe-photoshop-2022-version-23-0-2-with-activation-code-x32-64-2023/

https://www.jrwarriorssc.com/wp-content/uploads/2023/01/ericelm.pdf

https://antoniojackson.com/wp-content/uploads/2023/01/rommelo.pdf

http://milanochronicles.com/download-adobe-photoshop-2021-license-key-windows-10-11-x64-lifetim e-patch-2023/

https://nelsonescobar.site/adobe-photoshop-7-free-download-full-version-for-windows-10-full/

https://viceeventz.com/wp-content/uploads/2023/01/jangia.pdf

https://sannsara.com/wp-content/uploads/2023/01/toddmarm.pdf

https://www.manchuela.wine/wp-content/uploads/2023/01/Brush-Of-Photoshop-Free-Download-HOT.pdf

 $\frac{http://www.otomakassar.com/photoshop-2021-version-22-download-free-product-key-full-pc-windows-2022/$ 

 $\frac{https://vedgeing.com/wp-content/uploads/2023/01/Photoshop-CS4-Download-free-With-Key-WIN-MAC-3264bit-New-2023.pdf}{C-3264bit-New-2023.pdf}$ 

 $\underline{https://bonnethotelsurabaya.com/wp-content/uploads/Photoshop-Background-Textures-Free-Downloads/Photoshop-Background-Textures-Free-Downloads/Photoshop-B$ 

https://www.yellowlocaldirectory.com/wp-content/uploads/2023/01/addaverb.pdf

https://www.bestsermonoutlines.com/wp-content/uploads/2023/01/Download-Brush-Photoshop-Rar-High-Quality.pdf

https://thirdwavegames.com/wp-content/uploads/2023/01/paccar.pdf

https://urmiabook.ir/adobe-photoshop-2022-version-23-download-license-key-x32-64-final-version-2023/

https://www.globalhuntittraining.com/download-photoshop-2021-version-22-1-0-with-key-64-bits-202 3/

https://www.glasspro.pl/wp-content/uploads/2023/01/raiher.pdf

http://chiletraveltours.com/?p=3849

 $\underline{https://www.loolooherbal.in/wp-content/uploads/2023/01/Download-free-Adobe-Photoshop-2022-Versell (a top of the latest and the latest and$ 

ion-2301-Serial-Number-x3264-2022.pdf

http://mysleepanddreams.com/?p=40890

https://6v9x.com/wp-content/uploads/2023/01/gilfanc.pdf

https://purosautosdallas.com/2023/01/02/where-to-put-downloaded-fonts-photoshop-new/

https://lexcliq.com/windows-7-photoshop-software-download-patched/

 $\underline{https://moronencaja.com/wp-content/uploads/2023/01/Photoshop-2021-Version-224-License-Key-For-Windows-64-Bits-New-2022.pdf$ 

Easy photo sharing - The Adobe Photoshop CC is one of the most powerful image editing software and can be downloaded for a free trial. It provides various options that allow users to get creative and deliver work faster. In this eBook on Photoshop Elements called "Best in Stock", you'll find out how to create an incredible variety of images using the power of the latest membership in the Adobe Cloud. You will learn the basics of Elements and how to get started, then you'll discover how to manipulate your photos and work with selections. As you learn how to create sophisticated editorial, studio, and portrait images, you'll discover how Photoshop Elements works behind the scenes - and you'll learn how to truly improve your photography in this great program. Photoshop Elements best in stock. In this ebook for people new to Photoshop and the Adobe Creative Cloud, you'll find essential information about functionality, workflow, training, and discovery, and answers to some common questions new to Adobe. Shizuka shows you how to become productive--and create something special--in Photoshop once and for all. She has found this process to be easier, far more effective, and a whole lot more satisfying than old college ways of doing things. This free Photoshop tutorial teaches how to create a Grey Scale Effect, make a 3D printed virtual model, create a realistic portrait using filter and layers and gamma tool, and apply a cartoon effect to a photo.